# 第 2 章 8086 的指令系统

计算机是通过指令序列来解决问题的,每种计算机都有支持的指令集合。计算机的指令系 统就是指该计算机能够执行的全部指令的集合。Intel 8086 指令系统可分为 6 类: 数据传送类 指令,算术运算类指令,位操作类指令,控制转移类指令,串操作类指令,处理机控制类指令。

本章的重点是理解 8086 常用指令的功能,这是进行汇编语言程序设计的基础。为了更好 地掌握每条指令,可以利用调试程序 DEBUG 作为实践环境进行指令汇编和单步执行,观察各 种指令执行的实际效果。

下面将分类讲解每条指令。在学习每条指令时,请注意如下几方面。

- 指令的功能——该指令能够实现何种操作。通常,指令助记符就是指令功能的英文单 词或其缩写形式。
- ◆ 指令支持的寻址方式——该指令中的操作数可以采用何种寻址方式。1.6 节介绍了大多 数指令支持的各种寻址方式,并给出本书采用的符号。
- ◆ 指令对标志的影响——该指令执行后是否对各标志位有影响, 以及如何影响。
- 其他方面——该指令其他需要注意的地方,如指令执行时的约定设置、必须预置的参 数、隐含使用的寄存器等。

# 2.1 数据传送类指令

数据传送是计算机中最基本、最重要的一种操作。传送指令也是最常使用的一类指令。数 据传送指令的功能是把数据从一个位置传送到另一个位置。8086 有 14 种数据传送指令,实现 寄存器和寄存器之间、主存和寄存器之间、AL/AX 与外设端口之间(见 5.4.1 节)的字与字节 的多种传送操作。

数据传送类指令除标志寄存器传送指令外,均不影响标志位。指令介绍中不再说明。

## 2.1.1 通用数据传送指令

通用数据传送指令包括 MOV、XCHG 和 XLAT 指令,提供方便灵活的通用传送操作。

#### 1.传送指令 MOV

传送指令 MOV 的格式如下:

mov dest, src ; dest←src

MOV 指令把 1 字节或字的操作数从源地址 src 传送至目的地址 dest(其中,"←"表示赋 值,下同)。源操作数可以是立即数、寄存器或主存单元,目的操作数可以是寄存器或主存单 元,但不能是立即数。MOV 指令是采用寻址方式最多的指令,用约定的符号可以表达如下:

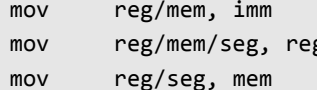

; 立即数送寄存器或主存 ; 寄存器送寄存器(包括段寄存器)或主存

; 主存送寄存器(包括段寄存器)

mov reg/mem, seg ; 段寄存器送主存或寄存器 也就是说, MOV 指令可以实现立即数到寄存器、立即数到主存的传送, 以及寄存器与寄存器 之间、寄存器与主存之间、寄存器与段寄存器之间的传送、主存与段寄存器之间的传送。

(1)立即数传送至通用寄存器(不包括段寄存器)或存储单元

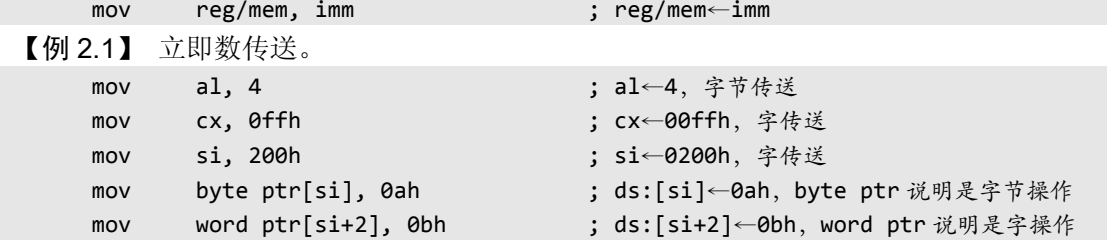

注意观察每条指令。例如,在上述第 2 条指令中,立即数(0FFH)使用了前导 0。因为在程序 设计语言中字母开头通常表示标识符(如常量、变量、标号等),所以 MASM 规定十六进制数 如果以字母开头需要添加前导 0,以便与标识符区别。同样,最后 2 条指令的立即数也使用了 前导 0 (0AH 和 0BH), 如果缺少这个 0, 则会被理解为寄存器 (AH 和 BH)。

在包括传送指令的绝大多数双操作数指令中(除非特别说明),目的操作数与源操作数必 须类型一致,或者同为字,或者同为字节,否则为非法指令。例如:

mov al, 050ah ; 非法指令: 050ah 为字, 而 al 为字节 指定的寄存器有明确的字节或字类型,所以对应的立即数必须分别是字节或字。但在涉及存储 器单元时,指令中给出的立即数可以理解为字,也可以理解为字节,此时必须显式指明。为了 区别字节传送还是字传送,可用汇编操作符 byte ptr(字节)和 word ptr(字)指定。

注意,8086 不允许立即数传送至段寄存器,所以下列指令是非法的:

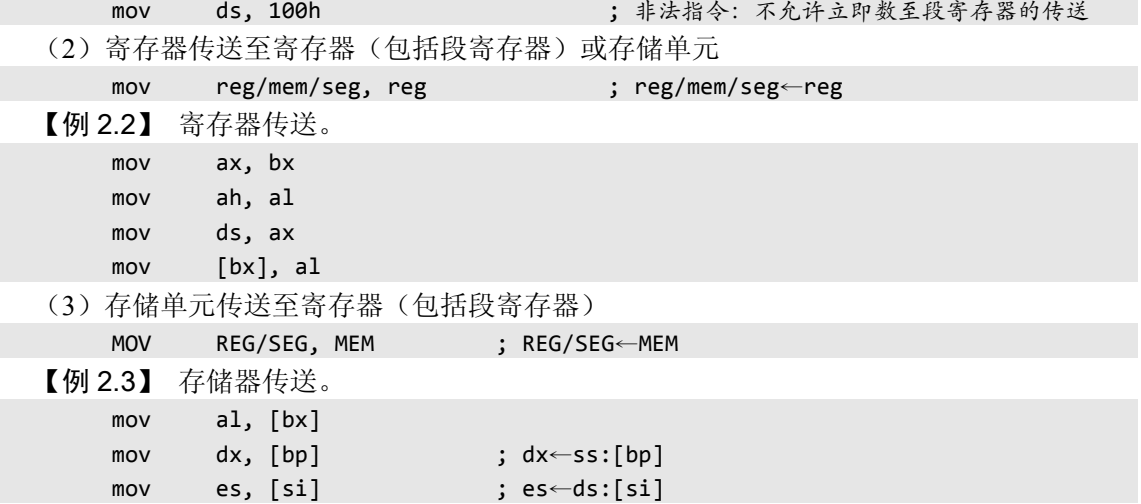

8086 指令系统除串操作类指令外,不允许两个操作数都是存储单元,所以没有主存至主存 的数据传送,要实现这种传送可通过寄存器间接实现。

【例 2.4】 buffer1 单元的数据传送至 buffer2 单元。buffer1 和 buffer2 是两个字变量。

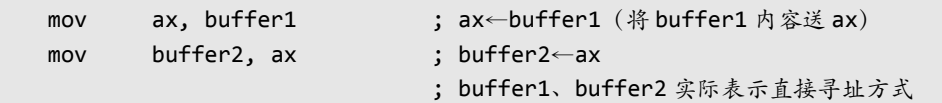

虽然存在通用寄存器和存储单元向 CS 段寄存器传送数据的指令,却不允许执行,因为这

样直接改变 CS 值将引起程序执行混乱。例如:

mov cs, [si] ; 不允许使用的指令

(4)段寄存器传送至通用寄存器(不包括段寄存器)或存储单元

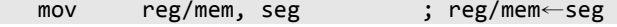

【例 2.5】 段寄存器传送。

mov [si], ds mov ax, es

mov ds, ax

注意,不允许段寄存器之间的直接数据传送。例如:

mov ds, es ; 非法指令: 不允许 seg←seg 传送

#### 2.交换指令 XCHG

交换指令用来将源操作数和目的操作数内容交换,其格式为:

xchg reg, reg/mem ; reg←→reg/mem, 也可表达为: xchg reg/mem, reg XCHG 指令中操作数可以是字也可以是字节,可以在通用寄存器与通用寄存器或存储器之 间对换数据,但不能在存储器与存储器之间交换数据。

【例 2.6】 用交换指令实现寄存器之间的数据交换。

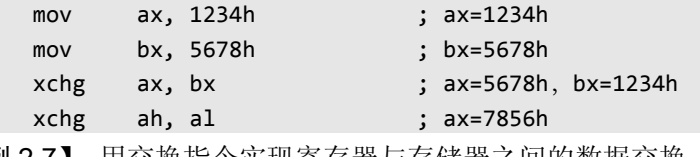

【例 2.7】 用交换指令实现寄存器与存储器之间的数据交换。

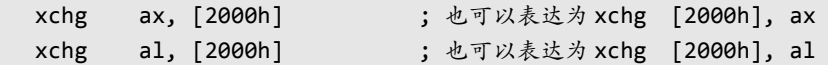

#### 3.换码指令 XLAT

换码指令用于将 BX 指定的缓冲区中, AL 指定的位移处的数据取出赋给 AL, 格式为: xlat label

xlat ; al←ds:[bx+al]

这两种格式完全等效。第一种格式中,label 表示首地址的符号,既便于阅读也便于明确缓冲区 所在的逻辑段;第二种格式也可以用 XLATB 助记符。实际的首地址在 BX 寄存器中。

【例 2.8】 将首地址为 100H 的表格缓冲区中的 3 号数据取出。

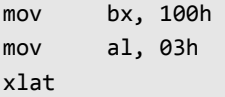

换码指令常用于将一种代码转换为另一种代码, 如扫描码转换为 ASCII 编码, 数字 0~9 转换为 7 段显示码等。使用前,首先在主存中建立一个字节量表格,表格的内容是要转换成的 目的代码,表格的首地址存放于 BX 寄存器中,需要转换的代码存放于 AL 寄存器,要求被转 换的代码应是相对表格首地址的位移量。设置好后,执行换码指令,即将 AL 寄存器的内容转 换为目标代码。

最后说明一点,因为 AL 的内容实际上是距离表格首地址的位移量,只有 8 位,所以表格 的最大长度为 256,超过 256 的表格需要采用修改 BX 和 AL 的方法才能转换。

XLAT 指令中没有显式指明操作数,而是默认使用 BX 和 AL 寄存器。这种采用默认操作

数的方法称为隐含寻址方式,指令系统中有许多指令采用隐含寻址方式。

### 2.1.2 堆栈操作指令

堆栈是一个"先进后出"的主存区域,位于堆栈段中,使用 SS 段寄存器记录其段地址。 堆栈只有一个出口,即当前栈顶。栈顶是地址较小的一端(低端),它用堆栈指针寄存器 SP 指 定。在图 2-1(a)中,堆栈内还没有数据,是空的,此时栈顶和栈底指向同一个单元。

#### 图 2-1 堆栈操作

堆栈有两种基本操作,对应有两条基本指令:进栈指令 PUSH 和出栈指令 POP。

#### 1.进栈指令 PUSH

进栈指令先使堆栈指针 SP 减 2, 然后把一个字操作数存入堆栈顶部。堆栈操作的对象只 能是字操作数, 讲栈时, 低字节存放于低地址, 高字节存放在高地址, SP 相应向低地址移动 2 字节单元。

push r16/m16/seg ; sp←sp-2, ss:[sp]←r16/m16/seg

【例 2.9】 将 7812H 压入堆栈(见图 2-1(b))。

mov ax, 7812h

push ax

再如,将主存单元 DS:[2000H]的一个字压入堆栈。

push [2000h]

#### 2.出栈指令 POP

出栈指令把栈顶的一个字传送至指定的目的操作数,然后堆栈指针 SP 加 2。目的操作数 应为字操作数,字从栈顶弹出时,低地址字节送低字节,高地址字节送高字节。

pop r16/m16/seg ; r16/m16/seg←ss:[sp], sp←sp+2

【例 2.10】 将栈顶一个字的内容弹出送 AX 寄存器(见图 2-1(c))。

pop ax

再如,将栈顶一个字送入主存 DS:[2000H]:

pop [2000h]

堆栈是系统中不可缺少的数据区域。堆栈可用来临时存放数据,以便随时恢复它们。堆栈 也常用于在子程序间传递参数。在子程序中,通常需要保存被修改的寄存器内容,以便在返回 时恢复它们,这时可用下例的方法。

【例 2.11】 现场的保护与恢复。

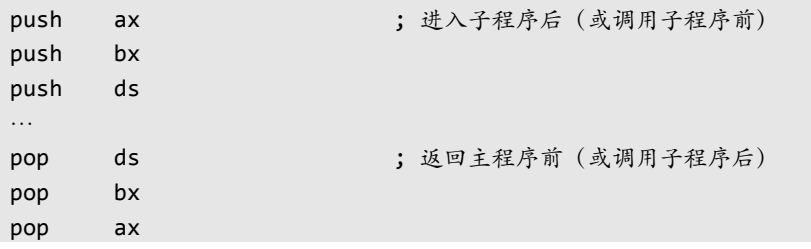

注意:POP 指令的顺序与 PUSH 指令相反,因为堆栈是一个先进后出的区域,只有这样才 能使各寄存器恢复原来内容。

8086 处理器的堆栈建立在主存区域中,使用 SS 段寄存器指向段基地址。堆栈段的范围由 堆栈指针寄存器 SP 的初值确定,这个位置就是堆栈底部(不再变化)。堆栈只有一个数据出入 口,即当前栈顶(不断变化), 由堆栈指针寄存器 SP 的当前值指定栈顶的偏移地址, 如图 2-2 所示。随着数据进入堆栈,SP 逐渐减小;数据依次弹出、SP 逐渐增大。随着 SP 增大,弹出 的数据不再属于当前堆栈区域中;随后进入堆栈的数据也会占用这个存储空间。当然,如果进 入堆栈的数据超出了设置的堆栈范围, 或者已无数据可以弹出, 即 SP 增大到栈底, 就产生堆 栈溢出错误。堆栈溢出,轻者使程序出错,重者导致系统崩溃。

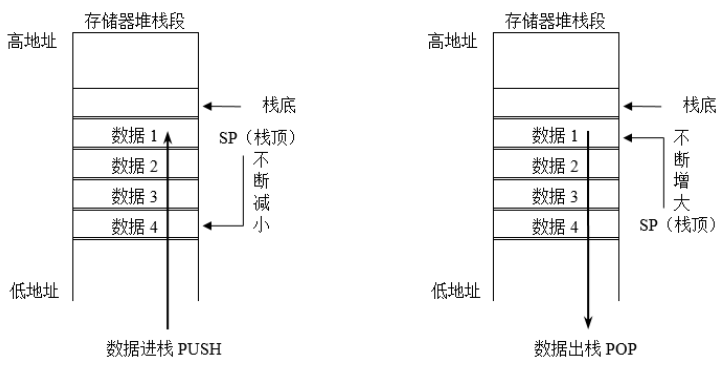

图 2-2 8086 处理器堆栈操作

堆栈操作常被比喻为"摞盘子"。盘子一个压着一个叠起来放进箱子里,就像数据进栈操 作: 叠起来的盘子应该从上面一个接一个拿走, 就像数据出栈操作。 最后放上去的盘子被最先 拿走,就是堆栈的"后进先出"操作原则。不过,8086 处理器的堆栈段是"向下生长"的,即 随着数据进栈,堆栈顶部(指针 SP)逐渐减小,所以可以想像成为一个倒扣的箱子,盘子(数 据)从下面放进去。

#### 3.堆栈的应用

堆栈是程序中不可或缺的一个存储区域。除堆栈操作指令外,还有子程序调用 CALL 和子 程序返回 RET、中断调用 INT 和中断返回 IRET 等指令,以及内部异常、外部中断等情况都会 使用堆栈、修改 SP 值(将在后续章节中逐渐展开)。

堆栈可用来临时存放数据,以便随时恢复它们。使用 POP 指令时,应该明确当前栈顶的 数据是什么,可以按程序执行顺序向前观察由哪个操作压入了该数据。

既然堆栈是利用主存实现的,当然能以随机存取方式读写其中的数据。通用寄存器之一的 堆栈基址指针 BP 就是出于这个目的而设计的。例如:

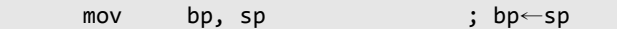

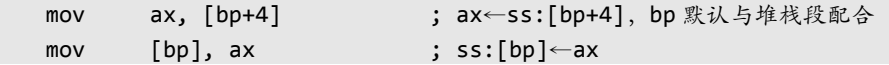

利用堆栈实现主、子程序间传递参数就利用上述方法,这也是堆栈的主要作用之一。 堆栈还常用于子程序的寄存器保护和恢复。由于堆栈的栈顶和内容随着程序的执行不断变 化,因此编程时要注意入栈和出栈的数据要成对,要保持堆栈平衡。

### 2.1.3 标志传送指令

#### 1.标志寄存器传送

标志寄存器传送指令用来传送标志寄存器的内容,包括 LAHF/SAHF、PUSHF/POPF 指令。 (1)标志送 AH 指令 LAHF

LAHF 指令将标志寄存器 FLAGS 的低字节送寄存器 AH,即状态标志位 SF/ZF/AF/PF/CF 分别送入 AH 的第 7/6/4/2/0 位, 而 AH 的第 5/3/1 位任意。

lahf ; ah←flags 的低字节

(2)AH 送标志指令 SAHF

SAHF 将 AH 寄存器内容送 FLAGS 的低字节,即根据 AH 的第 7、6、4、2、0 位相应设 置 SF、ZF、AF、PF、CF 标志。由此可见, SAHF 和 LAHF 是一对功能相反的指令, 它们只 影响标志寄存器的低 8 位,而对高 8 位无影响。

sahf ; flags 的低字节←ah

(3)标志进栈指令 PUSHF

PUSHF 指令将标志寄存器的内容压入堆栈,同时栈顶指针 SP 减 2。这条指令可用来保存 全部标志位。

pushf ; sp←sp-2, ss:[sp]←flags

(4)标志出栈指令 POPF

POPF 指令将栈顶字单元内容送标志寄存器,同时栈顶指针 SP 加 2。

popf ; flags←ss:[sp], sp←sp+2

【例 2.12】 置位单步标志 TF。

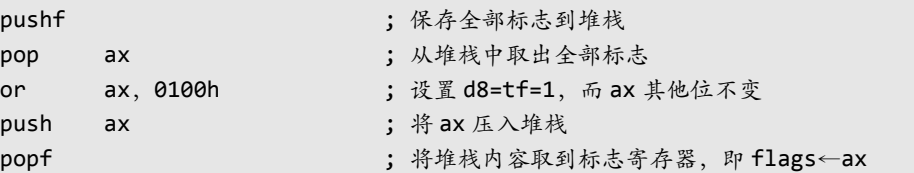

#### 2.标志位操作

标志位操作指令可用来对 CF、DF 和 IF 三个标志位进行设置,除影响其所设置的标志外, 均不影响其他标志。

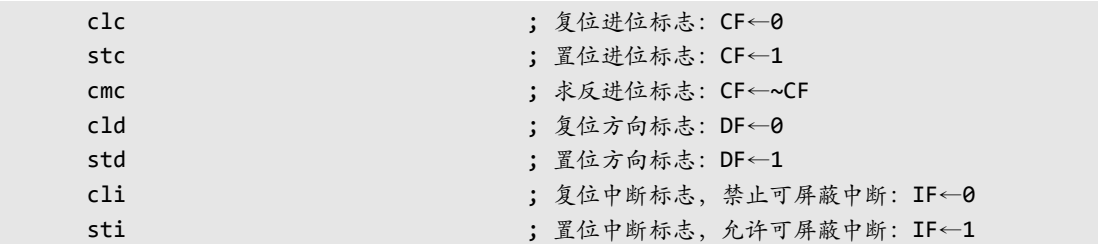

许多指令的执行都会影响标志,上述指令提供了直接改变 CF、DF、IF 的方法。标志寄存

器中的其他标志需要用 LAHF/SAHF 或 PUSHF/POPF 指令间接改变。

### 2.1.4 地址传送指令

地址传送指令将存储器的逻辑地址送至指定的寄存器。

#### 1.有效地址传送指令 LEA

LEA 指令将存储器操作数的有效地址传送至指定寄存器。

lea r16, mem ; r16←mem 的有效地址 ea

【例 2.13】 有效地址的获取。

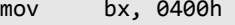

mov si, 3ch

```
lea bx, [bx+si+0f62h] ; bx←bx+si+0f62h=0400h+3ch+0f62h=139eh
```
这里, BX 得到的是主存单元的有效地址, 不是物理地址, 也不是该单元的内容。

#### 2.指针传送指令

LDS 和 LES 指令将主存中 MEM 指定的字送至 R16,并将 MEM 的下一字送 DS 或 ES 寄 存器。实际上,MEM 指定了主存的连续 4 字节作为逻辑地址,即 32 位的地址指针。

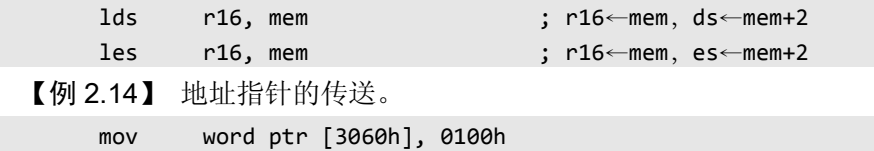

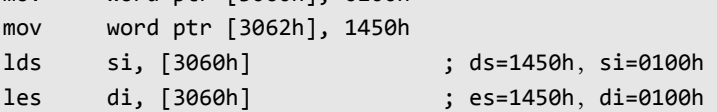

# 2.2 算术运算类指令

算术运算类指令用来执行二进制数及十进制数的算术运算:加、减、乘、除。这类指令会 根据运算结果影响状态标志,有时要利用某些标志才能得到正确的结果。

2.1 节介绍的数据传送类指令中,除了标志为目的操作数的标志传送指令外,其他传送指 令并不影响标志;也就是说,标志并不因为传送指令的执行而改变,所以没有涉及标志问题。 但现在我们需要了解它们了。

### 2.2.1 状态标志

一方面,状态标志作为加、减运算和逻辑运算等指令的辅助结果,另一方面,用于构成各 种条件、实现程序分支,是汇编语言编程中非常重要的方面。

#### 1. 进位标志 CF (Carry Flag)

处理器设计的进(借)位标志类似十进制数据加减运算中的进位和借位,不过只是体现二 进制数据最高位的进位或借位。具体来说,当加减运算结果的最高有效位有进位(加法)或借 位(减法)时,将设置进位标志为 1,即 CF=1;如果没有进位或借位,则设置进位标志为 0,

即 CF=0。换句话说,加减运算后,如果 CF=1,则说明数据运算过程中出现了进位或借位;如 果 CF=0, 则说明没有进位或借位。

例如,有两个 8 位二进制数 00111010 和 01111100,如果相加,运算结果是 10110110。运 算过程中,最高位没有向上再进位,所以这个运算结果将使得 CF=0。但如果是 10101010 和 01111100 相加,结果是[1]00100110,出现了向高位进位(用[ ]表达),所以这个运算结果将使 得 CF=1。

进位标志是针对无符号整数运算设计的,反映无符号数据加减运算结果是否超出范围、是 否需要利用进(借)位反映正确结果。*N* 位无符号整数表示的范围是:0~2*<sup>N</sup>* –1。如果相应位 数的加减运算结果超出了其能够表示的这个范围,就是产生了进位或借位。

在上面例子中,二进制数据 00111010+01111100=10110110 被转换成十进制数表示是 58+124=182。运算结果 182 仍在 0~255 范围之内,没有产生进位,所以 CF=0。

对于二进制数据 10101010+01111100=[1]00100110,将它们转换成十进制数表示是 170+1 = 294=256+38。运算结果 294 超出了 0~255 范围,所以使得 CF=1。这里,进位 CF=1 表示了十 进制数据 256。

#### 2. 溢出标志 OF (Overflow Flag)

把水倒入茶杯时,如果超出了茶杯容量,水会漫出来,这就是溢出的本意:一个容器不能 存放超过其容积的物体。同理,处理器设计的溢出标志用于表示有符号整数进行加减运算的结 果是否超出范围。若超出范围,就是有溢出,将设置溢出标志 OF=1,否则 OF=0。

溢出标志是针对有符号整数运算设计的,反映有符号数据加减运算结果是否超出范围。处 理器默认采用补码形式表示有符号整数,*N* 位补码表达的范围是: -2<sup>*N-1*</sup>~+2<sup>*N-1*</sup>-1。如果有符号 整数运算结果超出了这个范围,就是产生了溢出。

对上面例子的两个 8 位二进制数 00111010 和 01111100,按照有符号数的补码规则它们都 是正整数, 即十进制数 58 和 124。它们求和的结果是二进制数 10110110, 即十进制数 182。运 算结果 182 超出了-128~+127 范围,产生溢出,所以 OF=1。另一方面,按照补码规则, 8 位 二进制数结果 10110110 的最高位为 1,实际上表达的是负数,所以在溢出情况下的运算结果是 错误的。

对于二进制数 10101010,最高位是 1,按照补码规则表达负数,求反加 1 得到绝对值,即 十进制数-86。它与二进制数 01111100(十进制数表示为 124)相加,结果是[1]00100110。因 为进行有符号数据运算,所以不考虑无符号运算出现的进位,00100110 才是我们需要的结果, 即 38 (-86+124)。运算结果 38 没有超出-128~+127 范围, 将使得 OF=0。所以, 有符号数据 进行加减运算,只有在没有溢出情况下才是正确的。

注意,溢出标志 OF 和进位标志 CF 是两个意义不同的标志。进位标志表示无符号整数运 算结果是否超出范围,超出范围后加上进位或借位运算结果仍然正确;而溢出标志表示有符号 整数运算结果是否超出范围,超出范围运算结果不正确。处理器对两个操作数进行运算时,按 照无符号整数求得结果,并相应设置进位标志 CF:同时,根据是否超出有符号整数的范围设 置溢出标志 OF。应该利用哪个标志,则由程序员来决定。也就是说,如果将参加运算的操作 数认为是无符号数,就应该关心进位;若认为是有符号数,则要注意是否溢出。

处理器利用异或门等电路判断运算结果是否溢出。按照处理器硬件的方法或者前面论述的 原则进行判断会比较麻烦,这里给出一个人工判断的简单规则:只有当两个相同符号数相加(含

040

两个不同符号数相减)而运算结果的符号与原数据符号相反时,才产生溢出,因为此时的运算 结果显然不正确,在其他情况下则不会产生溢出。

#### 3.其他状态标志

零标志 ZF(Zero Flag)反映运算结果是否为 0。若运算结果为 0, 则设置 ZF=1, 否则 ZF=0。 例如, 8 位二进制数 00111010+01111100=10110110, 结果不是 0, 所以设置 ZF=0。如果是 8 位 二进制数 10000100+01111100=[1]00000000,最高位进位有进位 CF 标志反映,除此之外的结果 是 0, 所以这个运算结果将使得 ZF=1。注意, 零标志 ZF=1, 反映结果是 0。

符号标志 SF(Sign Flag)反映运算结果是正数还是负数。处理器通过符号位可以判断数据 的正负,因为符号位是二进制数的最高位,所以运算结果最高位(符号位)是符号标志的状态, 即运算结果最高位为1,则SF=1,否则SF=0。例如,8 位二进制数00111010+01111100= 10110110, 结果最高位是 1, 所以设置 SF=1。如果是 8 位二进制数 10000100+01111100 = [1]00000000, 最 高位是 0 (进位 1 不是最高位), 所以这个运算结果将使得 SF=0。

奇偶标志 PF (Parity Flag) 反映运算结果最低字节中"1"的个数是偶数还是奇数, 便于 用软件编程实现奇偶校验。最低字节中"1"的个数为零或偶数时,PF=1; 为奇数时, PF=0。 例如, 8 位二进制数 00111010+01111100=10110110, 结果中 "1"的个数为 5 个, 是奇数, 故 设置 PF=0。如果是 8 位二进制数 10000100+01111100=[1]00000000,除进位外的结果是零个"1", 所以这个运算结果将使得 PF=1。注意, PF 标志仅反映最低 8 位中"1"的个数是偶数或奇数, 不管进行 16 位或 32 位操作。

加减运算结果将同时影响上述 5 个标志,表 2-1 总结了前面示例,便于对比理解。

| 加法运算及其结果                        | СF | ОF | ZF | SF | PF |
|---------------------------------|----|----|----|----|----|
| $00111010+01111100=[0]10110110$ |    |    |    |    |    |
| 10101010+01111100=[1]00100110   |    |    |    |    |    |
| 10000100+01111100=[1]00000000   |    |    |    |    |    |

表 2-1 加法运算结果对标志的影响

调整标志 AF(Adjust Flag)反映加减运算时最低半字节有无进位或借位。最低半字节(即 D<sub>3</sub> 位向 D<sub>4</sub> 位) 有进位或借位时, AF=1, 否则 AF=0。调整标志主要由处理器内部使用, 用于 十进制数算术运算的调整指令,用户一般不必关心。例如,8 位二进制数 00111010+ 01111100 = 10110110,低 4 位有进位,所以 AF=1。

### 2.2.2 加法指令

加法指令包括 ADD、ADC 和 INC 指令,执行字或字节的加法运算。

1.加法指令 ADD

加法指令 ADD 将源操作数与目的操作数相加,结果送到目的操作数,支持寄存器与立即 数、寄存器、存储单元,以及存储单元与立即数、寄存器间的加法运算。

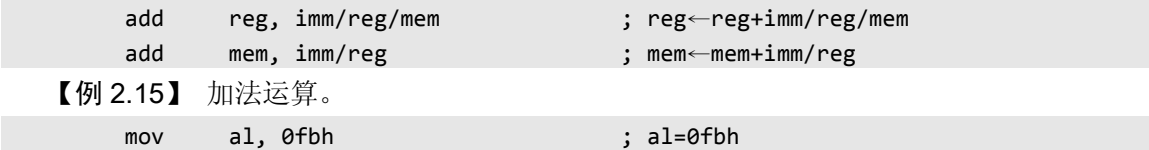

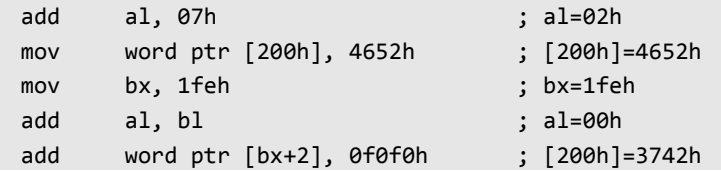

ADD 指令按照状态标志的定义相应设置这些标志的 0 或 1 状态。例如二进制 8 位加法 07+FBH→02H 运算后,标志为 OF=0, SF=0, ZF=0, AF=1, PF=0, CF=1: 用调试程序单步 执行后,上述标志状态依次为 NV,PL,NZ,AC,PO,CY。

同样, 进行二进制 16 位加法 4652H+F0F0H→3742H 运算后, 标志为 OF=0, SF=0, ZF=0, AF=0, PF=1, CF=1; 调试程序依次显示为 NV, PL, NZ, NA, PE, CY。注意, PF 仅反映 低 8 位中"1"的个数, AF 只反映 D<sub>3</sub> 对 D<sub>4</sub> 位是否有进位。

#### 2.带进位加法指令 ADC

ADC 指令除完成 ADD 加法运算外,还要加进位 CF,其用法及对状态标志的影响也与 ADD 指令一样。ADC 指令主要用于与 ADD 指令相结合实现多精度数相加。

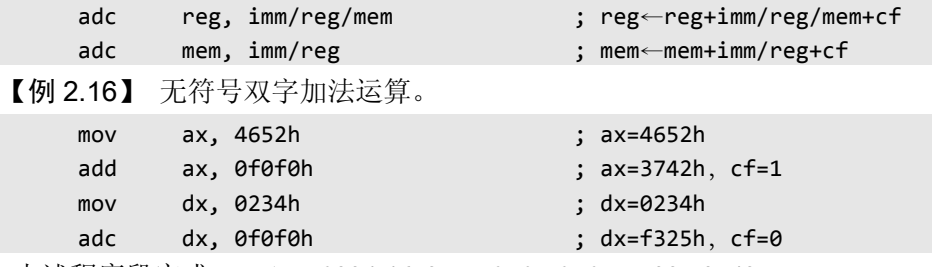

上述程序段完成 DX.AX=0234 4652H+F0F0 F0F0H=F325 3742H。

#### 3.增量指令 INC

INC 指令对操作数加 1(增量),是一个单操作数指令,操作数可以是寄存器或存储器。

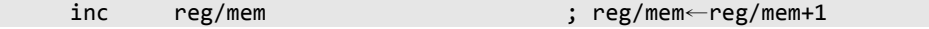

例如:

inc bx

inc byte ptr [bx]

设计加 1 指令和后面介绍的减 1 指令的目的是用于对计数器和地址指针的调整,所以它们 不影响进位 CF 标志,对其他状态标志位的影响与 ADD、ADC 指令一样。

### 2.2.3 减法指令

减法指令包括 SUB、SBB、DEC、NEG 和 CMP, 执行字或字节的减法运算, 除 DEC 不影 响 CF 标志外, 其他减法指令按定义影响全部状态标志位。

1.减法指令 SUB

减法指令 SUB 使目的操作数减去源操作数,结果送目的操作数,支持的操作数类型同加 法指令。

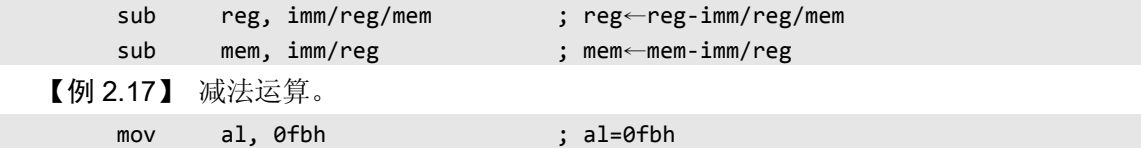

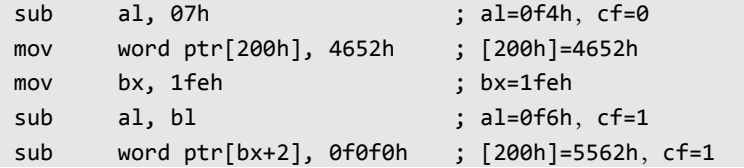

#### 2.带借位减法指令 SBB

带借位减法指令 SBB 使目的操作数减去源操作数,还要减去借(讲)位 CF,结果送到目 的操作数。SBB 指令主要用于与 SUB 指令相结合,实现多精度数相减。

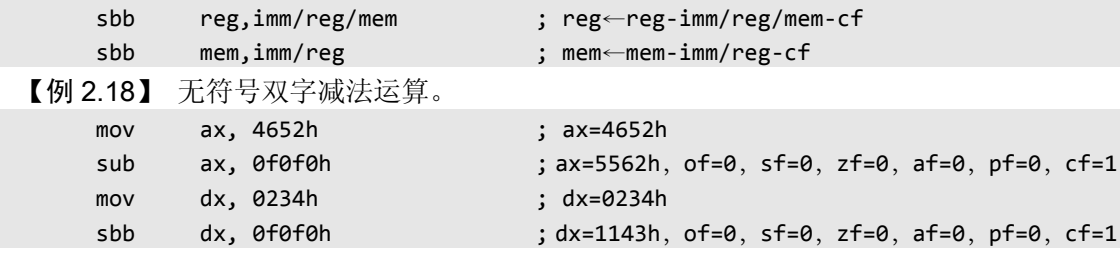

上述程序段完成 DX.AX=0234 4652H–F0F0 F0F0H=1143 5562H,有借位 CF=1。

#### 3.减量指令 DEC

DEC 指令对操作数减 1 (减量), 是一个单操作数指令, 操作数可以是寄存器或存储器。 dec reg/mem ; reg/mem←reg/mem-1 同 INC 指令一样, DEC 指令不影响 CF, 但影响其他状态标志。例如: dec cx dec word ptr [si]

### 4. 求补指令 NEG

NEG 指令也是一个单操作数指令, 对操作数执行求补运算, 即用零减去操作数, 然后将 结果返回操作数。求补运算也可以表达成:将操作数按位取反后加 1。NEG 指令对标志的影响 与用零做减法的 SUB 指令一样。

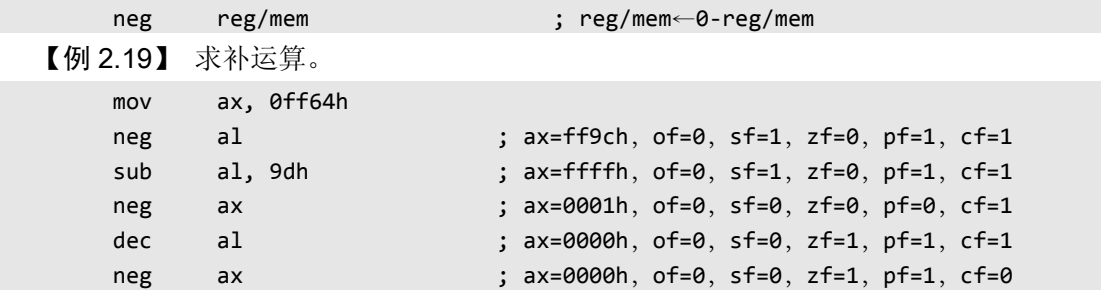

5.比较指令 CMP

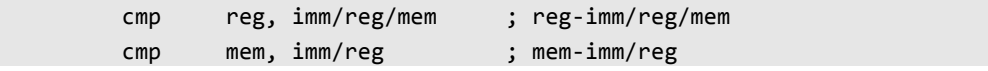

比较指令将目的操作数减去源操作数,但结果不回送目的操作数。也就是说,CMP 指令 与减法指令 SUB 执行同样的操作,同样影响标志,只是不改变目的操作数。

CMP 指令用于比较两个操作数的大小关系。执行比较指令之后,可以根据标志判断两个 数是否相等、大小关系等。所以,CMP 指令后面常跟条件转移指令,根据比较结果不同产生 不同的分支。另外,CMP 指令的操作数与 ADD/ADC、SUB/SBB 指令都一样。

【例 2.20】 比较 AL 是否大于 100。

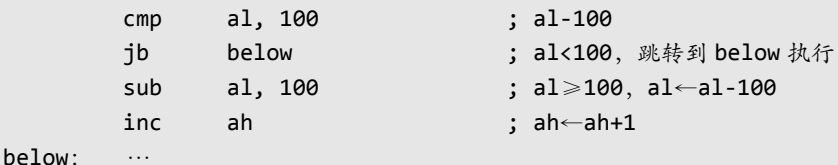

## 2.2.4 乘法指令

乘法指令用来实现两个二进制操作数的相乘运算,包括两条指令:无符号数乘法指令 MUL 和有符号数乘法指令 IMUL。

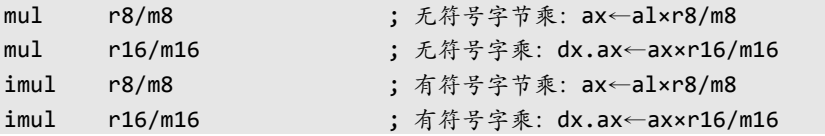

乘法指令隐含使用一个操作数 AX 和 DX, 源操作数则显式给出, 可以是寄存器或存储单 元。若是字节量相乘,则 AL 与 r8/m8 相乘得到 16 位的字, 存入 AX 中;若是 16 位数据相乘, 则 AX 与 r16/m16 相乘, 得到 32 位的结果, 其高字存入 DX, 低字存入 AX 中。

乘法指令利用对 OF 和 CF 的影响,可以判断相乘的结果中高一半是否含有有效数值。如 果乘积的高一半(AH 或 DX)没有有效数值,即对 MUL 指令高一半为 0,对 IMUL 指令高一 半是低一半的符号扩展,则 OF=CF=0;否则 OF=CF=1。

乘法指令对其他状态标志的影响没有定义,即成为任意,不可预测。注意,这与对标志没 有影响是不同的,没有影响是指不改变原来的状态。

【例 2.21】 无符号数 0B4H 与 11H 相乘。

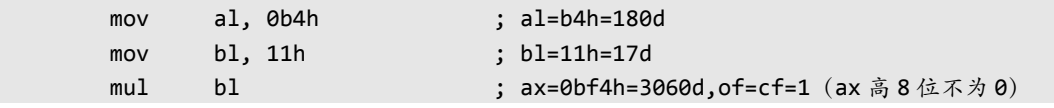

注意:含有结尾字母 D 表示这是一个十进制数,目的是便于与十六进制数进行比较。

这里 B4H 按照无符号整数编码是真值 180,与 17 相乘结果为 3060,即十六进制数 0BF4H。 如果 B4H 按有符号整数编码(补码)理解,则真值是–76,与 17 相乘结果为–1292,用补码表 示是 FAF4H。进行有符号乘法的程序片段如下:

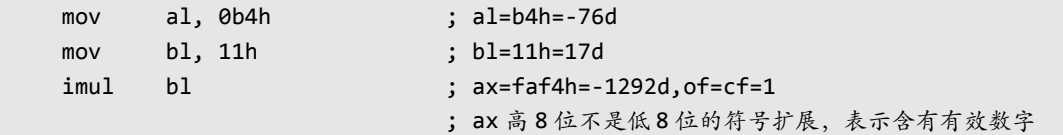

计算二进制数乘法:B4H×11H。如果把它当做无符号数,用 MUL 指令,则结果为 0BF4H; 如果看做有符号数,用 IMUL 指令,则结果为 FAF4H。由此可见,同样的二进制数看做无符 号数与有符号数相乘,即采用 MUL 与 IMUL 指令,其结果是不相同的。

## 2.2.5 除法指令

除法指令执行两个二进制数的除法运算,包括无符号二进制数除法指令 DIV 和有符号二 进制数除法指令 IDIV 两条指令。

div r8/m8 ; 无符号字节除: al←ax÷r8/m8 的商

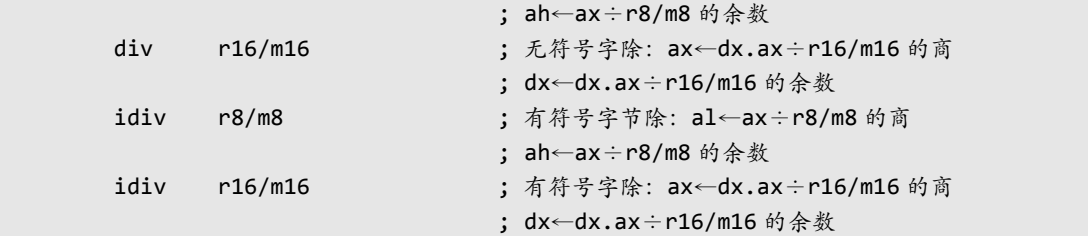

除法指令隐含使用 DX 和 AX 作为一个操作数, 指令中给出的源操作数是除数。如果是字 节除法, AX 除以 R8/M8, 8 位商存入 AL, 8 位余数存入 AH。如果是字除法, DX.AX 除以 R16/M16,16 位商存入 AX,16 位余数存入 DX。余数的符号与被除数符号相同。

【例 2.22】 无符号数 0400H 除以 B4H。

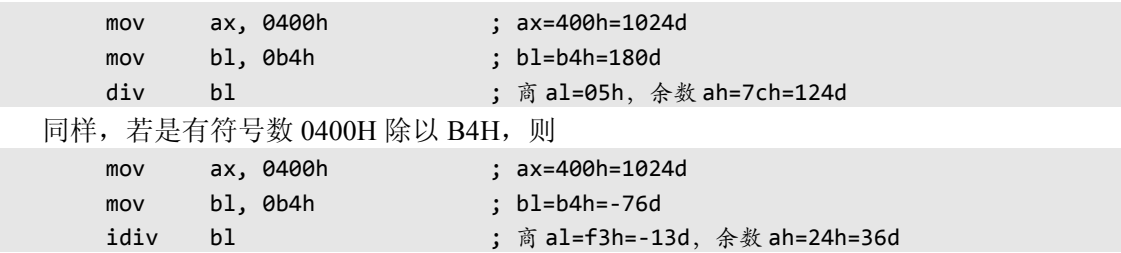

除法指令 DIV 和 IDIV 对标志的影响没有定义,却可能产生溢出。当被除数远大于除数时, 所得的商就有可能超出它所能表达的范围。如果存放商的寄存器 AL/AX 不能表达,便产生溢 出,8086 CPU 中就产生编号为 0 的内部中断(见 2.4.5 节)。实用的程序中应该考虑这个问题, 操作系统通常只提示出错。

对 DIV 指令,除数为 0, 或者在字节除时商超过 8 位, 或者在字除时商超过 16 位, 则发 生除法溢出。对 IDIV 指令,除数为 0,或者在字节除时商不在-128~127 范围内, 或者在字除 时商不在–32768~32767 范围内,则发生除法溢出。

## 2.2.6 符号扩展指令

8086 处理器支持 8 和 16 位数据操作,大多数指令要求两个操作数类型一致。但是,实际 的数据类型不一定满足要求。例如,16 位与 8 位数据的加减运算,需要先将 8 位扩展为 16 位; 16 位除法需要将被除数扩展成 32 位。不过,位数扩展后数据大小不能因此改变。

对无符号数据,只要在前面加 0 就实现了位数扩展、大小不变,这就是零位扩展(Zero Extension)。例如,8 位无符号数据 80H(=128),零位扩展为 16 位 0080H(=128)。8086 没有 设计实现零位扩展的指令,需要时可以直接对高位进行赋值 0 实现。

对有符号数据(补码)表示,增加位数而保持数据大小不变,需要进行符号扩展(Flag Extension), 即用一个操作数的符号位(即最高位) 形成另一个操作数, 增加的各位全部是符 号位的状态。例如, 8 位有符号数据 64H (=100) 为正数, 符号位为 0, (高位) 符号扩展成 16 位是 0064H (=100)。再如: 16 位有符号数据 FF00H (=–256) 为负数, 符号位为 1, 符号 扩展成 32 位是 FFFFFFF00H(=–256)。典型的例子是真值"–1",字节量补码表达是 FFH,字 量补码是 FFFFH,双字量补码表达为 FFFFFFFFH。

8086 设计有 2 条符号扩展指令 CBW 和 CWD。CBW 指令将 AL 的最高有效位 D7扩展至 AH, 即: 如果 AL 的最高有效位是 0, 则 AH=00; AL 的最高有效位为 1, 则 AH=FFH, AL 不变。CWD 将 AX 的内容符号扩展形成 DX, 即: 如果 AX 的最高有效位 D15 为 0, 则 DX=0000H;

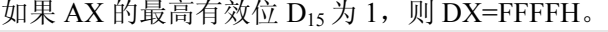

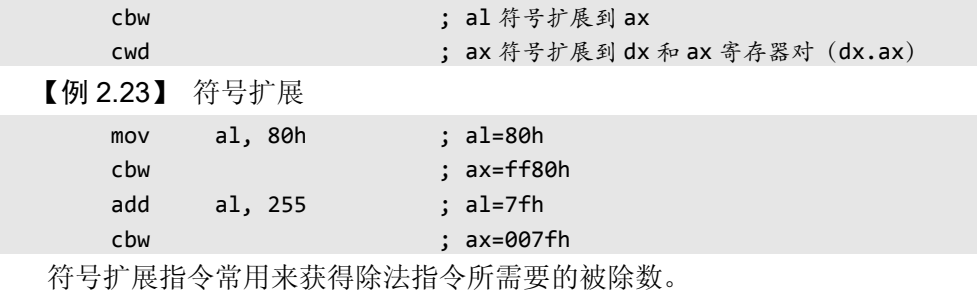

【例 2.24】 进行有符号数除法 AX÷BX

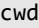

idiv bx

整数数据经过零位或者符号扩展增加了位数,大小没有变化,新扩展的位数只是数据的符 号,并没有数值含义。反过来说,如果高位部分都是符号位,可以截断这些高位部分,也不改 变数据大小。例如, 真值–1 用 32 位补码表达为 FFFFFFFFH, 高位都是符号位, 所以截断高 16 位, 得到 16 位表达是 FFFFH; 其实"-1"用 8 位就可以表达了, 所以可以再截断高 8 位。

这时,回过来理解乘法指令对标志 OF 和 CF 影响的设计原因。两个 *N* 位数据相乘,可能 得到 2*N* 位的乘积。但如果乘积的高一半是低一半的符号位扩展,说明高一半不含有效数值, 就可以放心地截断高一半而不影响正确的结果。

### 2.2.7 十进制调整指令

前面介绍的算术运算指令都是针对二进制数的。然而,十进制是我们日常使用的进制。为 了方便进行十进制数的运算,8086 提供一组十进制数调整指令。这组指令对二进制数运算的结 果进行十进制调整,以得到十进制数的运算结果。

十进制数在计算机中也要用二进制编码表示,这就是二进制编码的十进制数:BCD 码。 8086 支持压缩 BCD 码和非压缩 BCD 码,相应地,十进制调整指令分为压缩 BCD 码调整指令 和非压缩 BCD 码调整指令。

#### 1. 压缩 BCD 码调整指令

压缩 BCD 码是通常的 8421 码, 它用 4 个二进制位表示一个十进制位, 1 字节可以表示两 个十进制位,即 00~99。压缩 BCD 码调整指令包括加法和减法的十进制调整指令 DAA 和 DAS, 用来对二进制数加、减法指令的执行结果进行调整,得到十进制数结果。注意,在使用 DAA 或 DAS 指令前,应先执行加法或减法指令。DAA 指令跟在以 AL 为目的操作数的 ADD 或 ADC 指令后,对 AL 的二进制数结果进行十进制调整,并在 AL 中得到十进制数结果。DAS 指令跟 在以 AL 为目的操作数的 SUB 或 SBB 指令之后,对 AL 的二进制数结果进行十进制调整,并 在 AL 中得到十进制数结果。

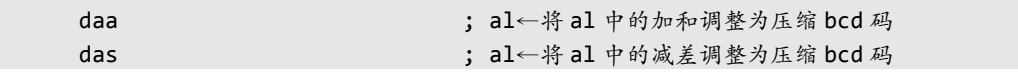

DAA 和 DAS 指令对 OF 标志无定义, 按结果影响所有其他标志, 其中 CF 反映压缩 BCD 码相加减的进借位状态。

【例 2.25】 压缩 BCD 码的加法运算。

mov al, 68h ; al=68h, 表示压缩 bcd 码 68

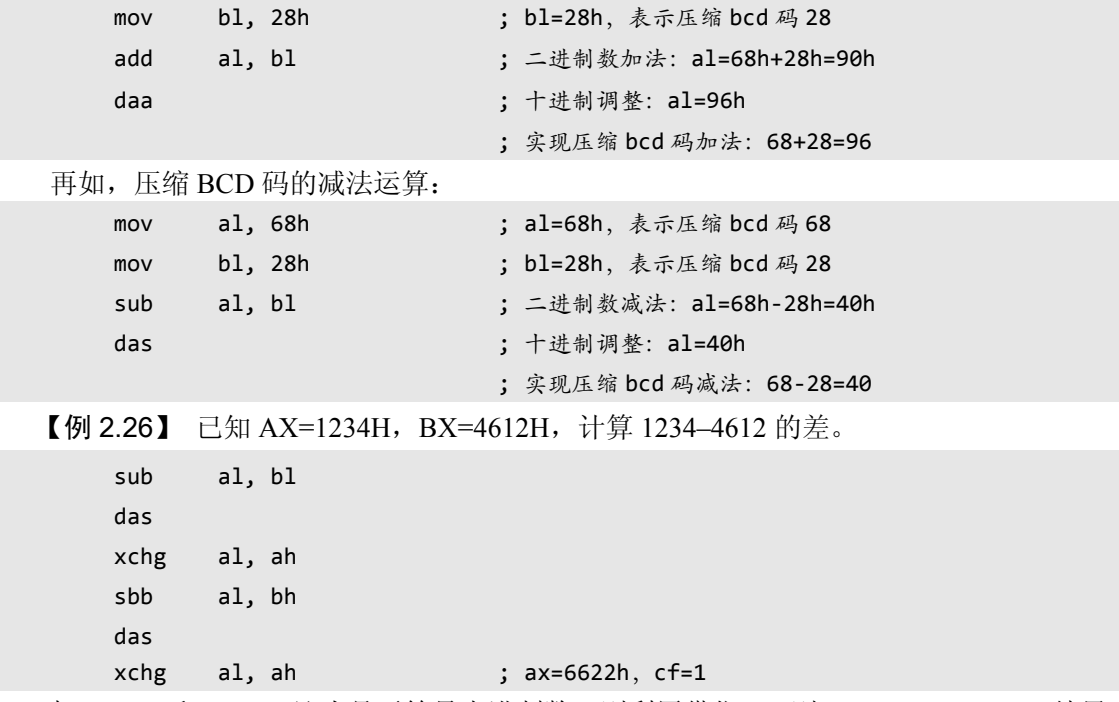

把 1234H 和 4612H 认为是无符号十进制数, 则利用借位 1, 则 1234-4612=6622, 结果正 确。如果认为是有符号十进制数,则 1234–4612=–(4612–1234)= -3378,结果仍然正确吗?正 确,因为用补码表示–3378 就是 6622(0000–6622=9999–6622+1)。实际上,位数为 *n* 的十进制 整数 *d*,其补码定义为:10*<sup>n</sup>* -*d*。

2. 非压缩 BCD 码调整指令

非压缩 BCD 码用 8 个二进制位表示一个十进制位, 实际上只是用低 4 个二进制位表示一 个十进制位 0~9, 高 4 位任意, 但通常默认为 0。0~9 的 ASCII 编码是 30H~39H, 所以 0~ 9 的 ASCII 编码(高 4 位变为 0)就可以认为是非压缩 BCD 码。

对非压缩 BCD 码,8086 提供 AAA、AAS、AAM 和 AAD 四条指令,分别用于对二进制 数加、减、乘、除指令的结果进行调整,以得到非压缩 BCD 码表示的十进制数结果。由于只 要在调整后的结果中加上 30H 就成为 ASCII 编码, 所以这组指令实际上也是针对 ASCII 编码 的调整指令的。

(1) 加法的非压缩 BCD 码调整指令 AAA

aaa ; al←将 al 中的加和调整为非压缩 bcd 码 ; ah←ah+调整产生的进位

该指令跟在以 AL 为目的操作数的 ADD 或 ADC 指令之后, 对 AL 进行非压缩 BCD 码调 整。如果调整中产生了进位,则将进位 1 加到 AH 中,同时 CF=AF=1,否则 CF=AF=0。AAA 指令对其他标志无定义。另外,该指令使 AL 的高 4 位清 0。

【例 2.27a】 非压缩 BCD 码的加法运算。

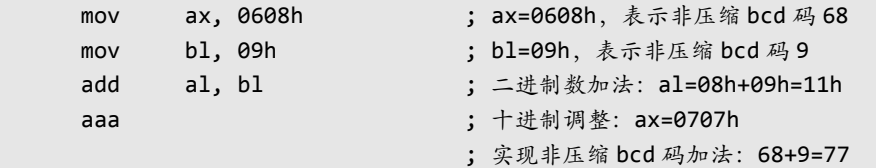

(2)减法的非压缩 BCD 码调整指令 AAS

aas ; al←将 al 中的减差调整为非压缩 BCD 码, ah←ah-调整产生的借位 该指令跟在以 AL 为目的操作数的 SUB 或 SBB 指令之后,对 AL 进行非压缩 BCD 码调整。 如果调整中产生了借位,则将 AH 减去借位 1,同时 CF=AF=1,否则 CF=AF=0。AAS 指令对 其他标志无定义。另外, 该指令使 AL 的高 4 位清 0。

【例 2.27b】 非压缩 BCD 码的减法运算。

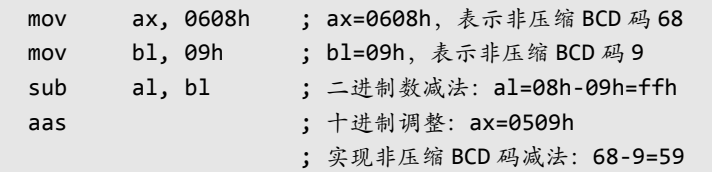

(3)乘法的非压缩 BCD 码调整指令 AAM

aam ; ax←将 ax 中的乘积调整为非压缩 BCD 码 该指令跟在以 AX 为目的操作数的 MUL 指令后,对 AX 进行非压缩 BCD 码调整。利用 MUL 相乘的两个非压缩 BCD 码的高 4 位必须为 0。AAM 指令根据结果设置 SF、ZF 和 PF, 但 OF、CF 和 AF 无定义。

【例 2.27c】 非压缩 BCD 码的乘法运算。

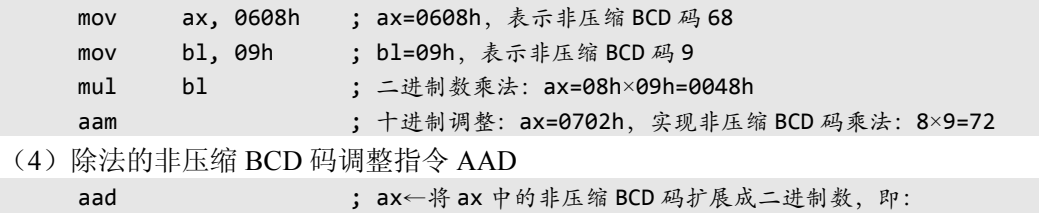

; al←10×ah+al,ah←0

AAD 调整指令与其他调整指令的应用情况不同,是先将存放在 AX 寄存器中的两位非压 缩 BCD 码数进行调整,再用 DIV 指令除以一个非压缩 BCD 码数,这样得到非压缩 BCD 码数 的除法结果。其中,要求 AL、AH 和除数的高 4 位为 0。AAD 指令根据结果设置 SF、ZF 和 PF,但 OF、CF 和 AF 无定义。

【例 2.27d】 非压缩 BCD 码的除法运算。

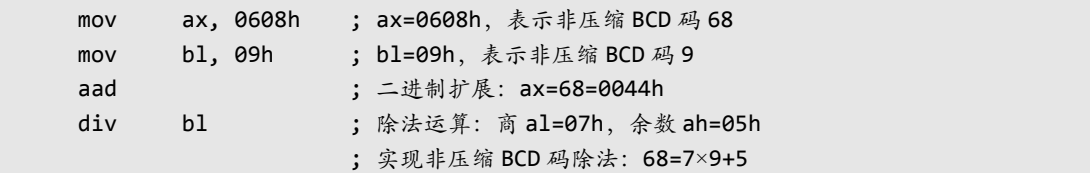

十进制调整指令只针对要求 BCD 码运算的应用,并且要与对应的运算指令配合。表 2-2 总结了 8086 算术运算的各种情况。

|           | 加法            | 减法            | 乘法          | 除法          |
|-----------|---------------|---------------|-------------|-------------|
| 无符号二讲制数   | ADD, ADC      | SUB, SBB      | MUL         | DIV         |
| 有符号二讲制数   | ADD, ADC      | SUB, SBB      | <b>IMUL</b> | <b>IDIV</b> |
| 压缩 BCD 码  | ADD, ADC, DAA | SUB, SBB, DAS |             |             |
| 非压缩 BCD 码 | ADD, ADC, AAA | SUB, SBB, AAS | MUL, AAM    | AAD, DIV    |

表 2-2 8086 支持的 4 种数据类型的算术运算

# 2.3 位操作类指令

位操作类指令对二进制数的各位进行操作,包括逻辑运算指令和移位指令。

### 2.3.1 逻辑运算指令

逻辑运算指令用来对字或字节按位进行逻辑运算,包括 5 条指令:逻辑与 AND、逻辑或 OR、逻辑非 NOT、逻辑异或 XOR 和测试 TEST。

#### 1.逻辑与指令 AND

AND 指令对两个操作数执行按位的逻辑与运算,即只有相"与"的两位都是 1 结果才是 1, 否则结果为 0。逻辑与的结果送目的操作数。

AND DEST, SRC ; DEST←DEST∧SRC (符号∧表示逻辑与)

AND 指令及后面介绍的其他双操作数逻辑指令 OR、XOR 和 TEST 指令,所支持的操作 数组合同加减法指令一样。

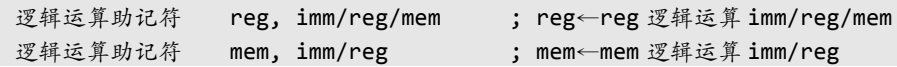

在这两个操作数中,源操作数可以是任意寻址方式,目的操作数只能是立即数外的其他寻 址方式,并且两个操作数不能同时为存储器寻址方式。

所有双操作数的逻辑指令均设置 CF=OF=0, 根据结果设置 SF、ZF 和 PF 状态, 而对 AF 未定义。

【例 2.28】 逻辑与运算。

mov al, 45h

and al, 31h ; AL=01H, CF=OF=0, SF=0, ZF=0, PF=0

AND 指令可用于复位一些位,但不影响其他位。这时只需将要置 0 的位同 0 相"与",而维持 不变的位同 1 相"与"就可以了。

再如,将 BL 中  $D_0 \overline{A}$  D<sub>3</sub> 清 0, 其余位不变, 则

and bl, 11110110b

#### 2.逻辑或指令 OR

OR 指令对两个操作数执行按位的逻辑或运算,即只要相"或"的两位中有一位是 1,结 果就是 1,否则结果为 0。逻辑或的结果送目的操作数。所支持的操作数如 AND 指令。

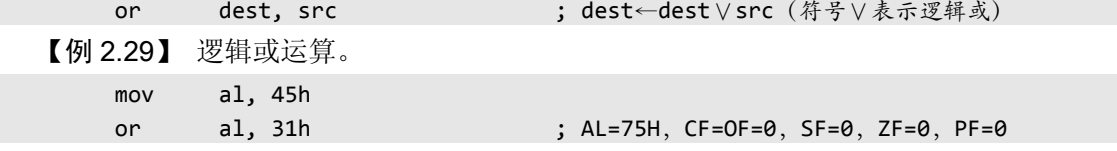

OR 指令可用于置位某些位,而不影响其他位。这时只需将要置 1 的位同 1 相"或",维持不变 的位同 0 相"或"即可。

再如,将 BL 中  $D_0$ 和  $D_3$  置 1, 其余位不变, 则

or bl, 00001001b

#### 3.逻辑异或指令 XOR

XOR 指令对两个操作数执行按位的逻辑异或运算,即相"异或"的两位不相同时,结果

就是 1,否则结果为 0。其结果送目的操作数。所支持的操作数如 AND 指令。

xor dest, src ; dest←dest⊕src(符号⊕表示逻辑异或)

【例 2.30】 逻辑异或运算。

mov al, 45h

xor al, 31h ; AL=74H, CF=OF=0, SF=0, ZF=0, PF=1

XOR 可用于求反某些位,而不影响其他位。要求求反的位同 1 相"异或",维持不变的位同 0 相"异或"。

再如, 将 BL 中  $D_0$ 和  $D_3$ 求反, 其余位不变, 则

xor bl, 00001001b

XOR 指令经常给寄存器清 0, 同时使 CF 清 0。例如:

xor ax, ax ; AX=0,CF=OF=0,SF=0,ZF=1,PF=1

#### 4.逻辑非指令 NOT

NOT 指令对操作数按位取反,即原来为 0 的位变成 1,原来为 1 的位变成 0。NOT 指令是 一个单操作数指令,该操作数可以是立即数外的任何寻址方式。注意,NOT 指令不影响标志位。

not reg/mem (符号~表示逻辑反) ; reg/mem← ~reg/mem (符号~表示逻辑反)

【例 2.31】 逻辑非运算。

mov al, 45h

not al : AL=0BAH, 标志不变

#### 5.测试指令 TEST

TEST 指令对两个操作数执行按位的逻辑与运算,但结果不回到目的操作数。TEST 指令 执行的操作与 AND 指令相同,但不保存执行结果,只根据结果来设置状态标志。

test dest, src ; dest∧src (符号∧表示逻辑与) TEST 指令通常用于检测一些条件是否满足又不希望改变原操作数的情况。这条指令之后

一般是条件转移指令,目的是利用测试条件转向不同的程序段。

【例 2.32】 TEST 指令用于测试某一(几) 位是否(同时) 为 0 或为 1。

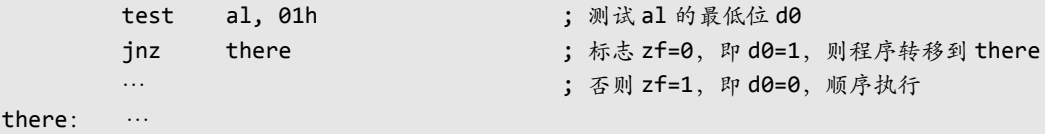

# 2.3.2 移位指令

移位(Shift)指令分成逻辑(Logical)移位指令和算术(Arithmetic)移位指令,分别具 有左移(Left)或右移(Right)操作,如图 2-3 所示。

shl reg/mem, 1/cl ; 逻辑左移: reg/mem 左移 1/cl 位, 最低位补 0 ; 最高位进入 cf shr reg/mem, 1/cl ; 逻辑右移: reg/mem 右移 1/cl 位, 最高位补 0, 最低位进入 cf sal reg/mem, 1/cl ; 算术左移, 功能与 shl 相同 sar reg/mem, 1/cl ; 算术右移: reg/mem 右移 1/cl 位, 最高位不变, 最低位进入 cf

4 条 ( 实际为 3 条) 移位指令的目的操作数可以是寄存器或存储单元。后一个操作数表示 移位位数,该操作数为 1,表示移动 1 位;当移位位数大于 1 时, 则用 CL 寄存器值表示,该 操作数表达为 CL。

移位指令按照移入的位设置进位标志 CF,根据移位 后的结果影响 SF、ZF、PF,对 AF 没有定义。如果进行 1 位移动,则按照操作数的最高符号位是否改变,相应设 置溢出标志 OF:如果移位前的操作数最高位与移位后操 作数的最高位不同(有变化),则 OF=1,否则 OF=0。当 移位次数大于 1 时,OF 不确定。

【例 2.33】 移位指令的功能。

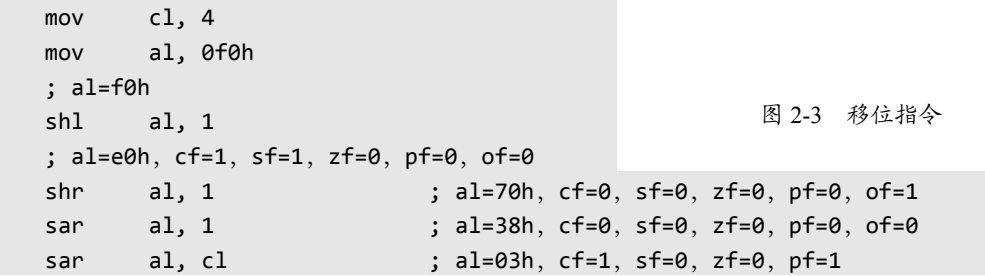

逻辑左移和算术左移实际上是同一条指令的两种助记符形式,两者完全相同,建议采用 SHL。在指令系统中还有类似的情况。采用多个助记符只是为了方便使用,增加可读性。

逻辑左移指令 SHL 执行一次移位,相当于无符号数乘 2: 逻辑右移指令 SHR 执行 1 位移 位,相当于无符号数除以 2,商在目的操作数中,余数由 CF 标志反映。

算术右移指令 SAR 执行 1 位移位,相当于有符号数除以 2。注意,当操作数为负(最高位 为 1) 且最低位有 1 移出时,SAR 指令产生的结果与等效的 IDIV 指令的结果不同。例如,–5 (FBH) 经 SAR 右移 1 位等于–3 (FDH), 而 IDIV 指令执行–5÷2 的结果为–2。

【例 2.34】 利用移位指令计算 DX←3×AX+7×BX,假设为无符号数运算,无进位。

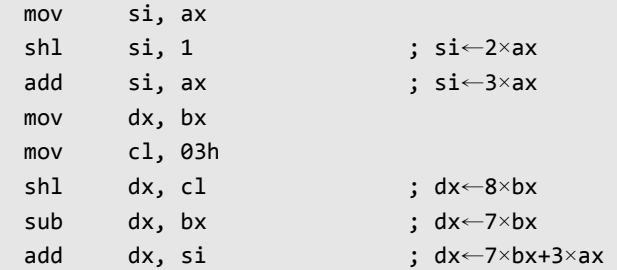

### 2.3.3 循环移位指令

循环(Rotate)移位指令类似移位指令,但要从一端移出的位返回到另一端形成循环,分 为不带进位循环移位和带进位循环移位,分别具有左移或右移操作,如图 2-4 所示。

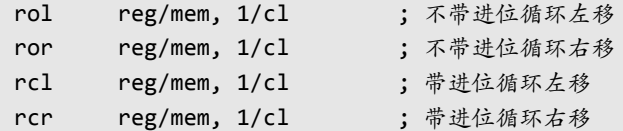

前两条指令不将进位 CF 纳入循环位中。后两条指令将进位标志 CF 纳入循环位中,与操 作数一起构成的 9 位或 17 位二进制数一起移位。

循环移位指令的操作数形式与移位指令相同,如果仅移动 1 次, 可以用 1 表示: 如果移位 多次,则需用 CL 寄存器表示移位次数。循环移位指令按照指令功能设置进位标志 CF,不影响 SF、ZF、PF、AF 标志。对 OF 标志的影响,循环移 位指令与前面介绍的移位指令一样。

【例 2.35】 将 DX.AX 中的 32 位数值左移 1 位。

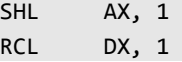

【例 2.36】 把 AL 最低位送 BL 最低位, 但保持 AL 不变。

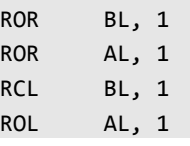

利用移位或循环移位指令可以方便地实现 BCD 码转换。

【例 2.37】 AH 和 AL 分别存放着非压缩 BCD 码的两位,将其合并成为一个压缩 BCD 码存入 AL。

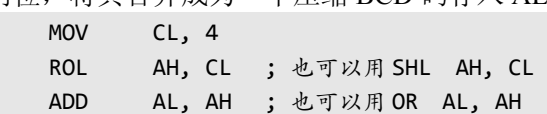

图 2-4 循环移位指令

# 2.4 控制转移类指令

在 Intel 8086 中,程序的执行序列是由代码段寄存器 CS 和指令指针 IP 确定的。CS 包含当 前指令所在代码段的段地址,IP 则是要执行的下一条指令的偏移地址。程序的执行一般依指令 序列顺序执行,但有时需要改变程序的流程。控制转移类指令通过修改 CS 和 IP 寄存器的值来 改变程序的执行顺序,包括 5 组指令: 无条件转移指令、有条件转移指令、循环指令、子程序 指令和中断指令。本节介绍指令功能本身,第 4 章中介绍指令应用。

一条指令执行后,需要确定下一条执行的指令,也就是确定下条执行指令的地址,这被称 为指令寻址。程序顺序执行,下一条指令在存储器中紧邻着前一条指令,指令指针寄存器 IP 自动增量,这就是指令的顺序寻址。程序转移则控制程序流程从当前指令跳转到目的地指令, 实现程序分支、循环或调用等结构,这就是指令的跳转寻址。目的地指令所在的存储器地址称 为目的地址、目标地址或转移地址,指令寻址实际上主要是指跳转寻址,也称为目标地址寻址。 8086 处理器设计有相对、直接和间接 3 种指明目标地址的方式,其基本含义类似于对应的存储 器数据寻址方式。图 2-5 汇总了各种寻址方式(含 1.6 节的数据寻址)。

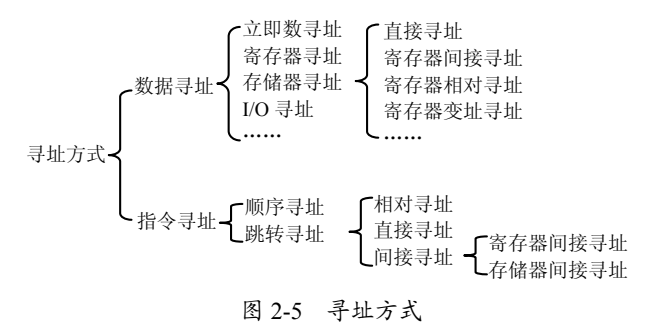